Василь був у гарному настрої. Вчора він відвідав батьків у віддаленому селі, саме закололи кабанчика… Аж раптом увагу привернув зустрічний автомобіль, який, блимаючи фарами, попереджав, що на трасі патруль дорожньої поліції. Василя це не дуже насторожило: учора він, незважаючи на свіжину, випив усього дві чарчини. А вранці взагалі від

І справді, через деякий час Василь побачив на узбіччі поліцейський автомобіль.

Побіжно глянувши, інспектор повернув їх Василеві й наказав відкри- $\bullet$ ти багажник. Побачивши там м'ясо, радісно гукнув напарникові:

Ваню, дивись, що нам подару- $\qquad \qquad \bullet$ вали! – і тут же реквізував стегно ка- $\bullet$ банчика.

 $\bullet$ – Хлопці, побійтеся Бога! Що ви робите? У мене ж четверо дітей! –  $\bullet$ ідучи слідом, просив Василь.  $\bullet$ 

сніданку відмовився.

 $\bullet$ 

 $\bullet$ 

 $\bullet$ 

 $\bullet$ 

 $\bullet$ 

 $\bullet$ 

 $\bullet$ 

 $\bullet$  $\bullet$ 

 $\bullet$  $\bullet$  $\bullet$ C

– Старший лейтенант Пісний! – відрекомендувався дебелий чолов'яга. – Ваші документи!

> Василь покликав дружину і, показуючи гроші, похвалився: "Ось уторгував! Виходить, крім м'яса, я привіз від батьків ще й двоє поросят!"

– Не скигли. Там і тобі залишилось!  $\bullet$ відповів, усміхаючись, поліцей- $\bullet$ ський і побажав щасливої дороги.

**Р**АНОК був сонячний. Сидячи за кермом стареньких "Жигулів", Гарний настрій мов рукою зняло. *Жезл із секретом*

Заїхавши до свого двору, Василь покликав із хати дружину, щоб забрала з багажника м'ясо. Жінка здивовано запитала:

– Оце й усе?!!

Василь розповів про дорожню пригоду.

Від сумних думок увагу подружжя відвернув гармидер, який зчинили сини Максим та Іван, віднімаючи один в одного поліцейський жезл. Якусь мить батько з подивом дивився на них, тоді забрав у хлопців предмет чвар і запитав:

– Тату, тату! Сьогодні такий обід буде, що можемо все й не з'їсти. Мама вареників наліпила до чорта! Батько ляснув малого по потили-

#### – Що ти верзеш, так не можна говорити! Потім побачив, що син ледь не

– Де ви його взяли? – У багажнику твого автомобіля. Василь уважно роздивився знаряддя поліцейських дорожнього патруля. Потім, доклавши зусиль, відкрутив верхню частину жезла і був приємно вражений: там, скруче# ні в тугий рулон, виднілись гривні і кілька доларових купюр. Разом – більше чотирьох тисяч гривень.

**П**ІСЛЯ виборів дід Павло з хутора<br>Пі<sup>з</sup>ятихатки замість кашкета почав носити хустку, зав'язану вузлом на потилиці. Як у байкерів, що гасають на рогатих мотоциклах. Тільки в них хустки зазвичай чорного кольору, а в нього – квітчаста, кренделяста.

Ви що, діду, мото-парубком стали? – запитали його мешканці сусіднього села.

– Та в мене навіть драндулета немає, – відцурався старий від байкерів. – Може, вуха простудили?

бабину качалку витримує. – Либонь, од коронавірусу замас-

> *Микола ГОНЧАР. Черкаська обл.*

### **Вівторок, 27 жовтня 2020 р.**  Зоря Полтавщини *Гумор* **<sup>11</sup>**

*Архів "зорянського" гумору – на сайті www.zorya.poltava.ua*

с

C

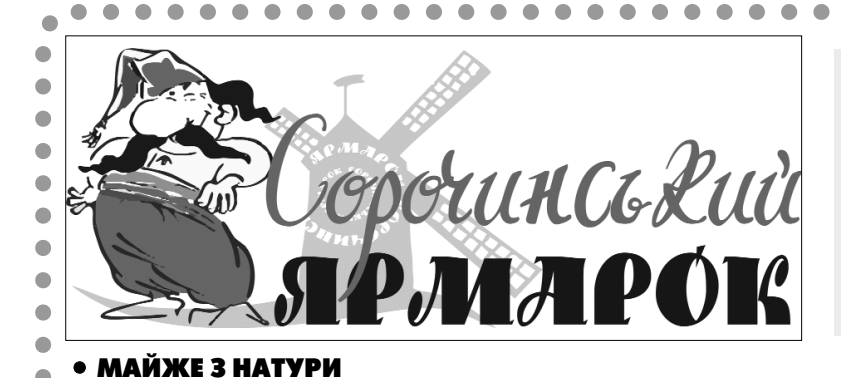

Опискисамописки **ВиПрав вибори.**

**Кухонна Ніч. На Травах реклами.** *Василь МОМОТЮК. Чернівецька обл.*

Мал. Валерія ЧМИРЬОВА.

Валерія

٦ā

#### Чоловік зауважує дружині: – Ти цілий місяць слізно просила,

– Нівроку. Після інституту на заводі працював. Зараз у приватній фірмі підробляю. Є жіночка, діти, внуки. А ти?

– Теж нівроку. Закінчив технікум. В армії відслужив. Потім працював до виходу на пенсію. Є жінка, діти, онуки. За нашим 10-Б скучаєш?

щоб я купив такі ж черевички, як у Люськи. Тепер вони в тебе є. Чому не взуваєш? – Тому що в Люськи такі самі!

\*\*\*

– А пам'ятаєш, як ти Оксану смикав за косу?

Два діди сидять на лавочці у сквері. Повз них проходить симпатична дівчина. Один дід мрійливо каже:

– Пам'ятаю. Вона мене тоді добряче вгріла «Хімією» по лобі. А пам'ятаєш, як Олекса з Тарасом щодня чубарилися за Ганнусю?

- Ех, був би я зараз парубком!
- Інший дід іронічно хмикає: – Ти що, здурів?! За якісь п'ять

хвилин задоволення знову сорок років до пенсії ішачити!..

\*\*\* Пиляє чоловік дрова, аж прибігає

до нього маленький синок:

ці:

плаче, і почав його заспокоювати: – Ну, гаразд, не ображайся. Ось

допиляю дрова, сядемо обідати, то де вони в чорта й дінуться, ті вареники!

# **Народні усмішки**

**І СМІХ І ГРІХ**

Пенсіонерам не варто прибіднятися. Для цього є уряд, Мінфін,

Люди з великими грошима в нас або охороняються поліцією, або во-

– Вуха тут ні до чого, – відповів Павло. – Беріть вище.

Земляки беруть вище: – Значить, лоб протягів боїться… – Ви що, глузуєте?! Мій лоб навіть

кувалися, – висловлюють допитливі черговий здогад.

Дід Павло хитро мружить очі: – Е, від нього не замаскуєшся.

> «Автомобіль приїхав у гараж о першій годині ночі тому, що водій Подолян Ю.А. возив на винуждений убой головного зоотехніка агрофірми Топчія О.О.».

І міцніше затягує вузлика хустки на худій потилиці.

Земляки вже вкрай спантеличені. - Не інакше, рекламуєте виробника?

– Їй-бо, ні, їй-бо...

- Невже не маєте кашкета?
- Маю, аж чотири…

– То що ж таке з вами? – у людей

уривається терпець. Дід Павло поправляє хустку на

голові: – Хе, це матеріальний стимул. Від однієї партії. Не скажу, якої. На хуторі нас живе троє: я, моя баба і баба Настя. От стільки хусток і привезли. Мушу носити. Не задарма ж

свій голос на виборах віддав!.. *Юрій БЕРЕЗА.*

*Рівненська обл.*

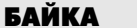

– О! Привіт!

– Привіт!

Ċ

 $\blacksquare$ 

 $\bullet$  $\bullet$  $\blacksquare$ 

– Скільки літ, скільки зим! - Майже п'ятдесят. Відтоді, як закінчили школу, не бачились.

– Як поживаєш?

– Ще й як. Часом як присниться рідний клас, Петро, Оксана, Маруся, Віталій, аж серце мліє.

– Пам'ятаю. А вона, до речі, вийшла заміж за іншого… А пам'ятаєш, як Надя не дала нам списати контрольну з алгебри і ми їй облили валер'янкою двері?

– Пам'ятаю. Збіглися до них коти з усього села, ледве не прогризли дошки. А пам'ятаєш, як ти фізикові поклав у портфель цеглину?

– Пам'ятаю. Після того батько примусив мене скласти біля школи в штабелі машину цегли. А пам'ятаєш, як математичка погрожувала усім нам поставити двійки, а ми принесли в клас жабу, і вчителька весь урок простояла на стільці, аж поки не зловили ропуху?

– Пам'ятаю. Мені та жаба вилізла боком, бо моя хата біля річки. Мовляв, це ти її приніс.

- Бешкетниками були.
- Зараз би такого не робили.
- У Богданівці давно був?
- У якій Богданівці?
- Ну, в нашому рідному селі.
- А я не з Богданівки. Я з Іванків.
- Так ти не Юрко Синиця?
- Ні. Я Артем Субота. А ти не Василь Горобець?
	- Ні. Я Володимир Кваша.
	- А я думав…
- І я думав…
- Ну, бувай.
- Бувай.

*Борис ПОЛІЩУК.*

# $\boldsymbol{C}$ *m*umyn

# *А пам'ятаєш?*

### **БАЙКА** Не та наука

*Застав Господар Козеня у шкоді – В капусті на городі…*

*«Ну, начувайся, капоснику клятий!..»*

*Зачувши річ таку, Мале взялось його благати:*

*«Простіть!.. Це вперше на віку! Такого ще зі мною не бувало. Не знаю, як в халепу* 

*встряло…» В руках Господаря – батіг, Тож так би міг Шкодливця відшмагати, Що не пізнала б рідна мати.*

*А він: «Гаразд. Іди, скуби* 

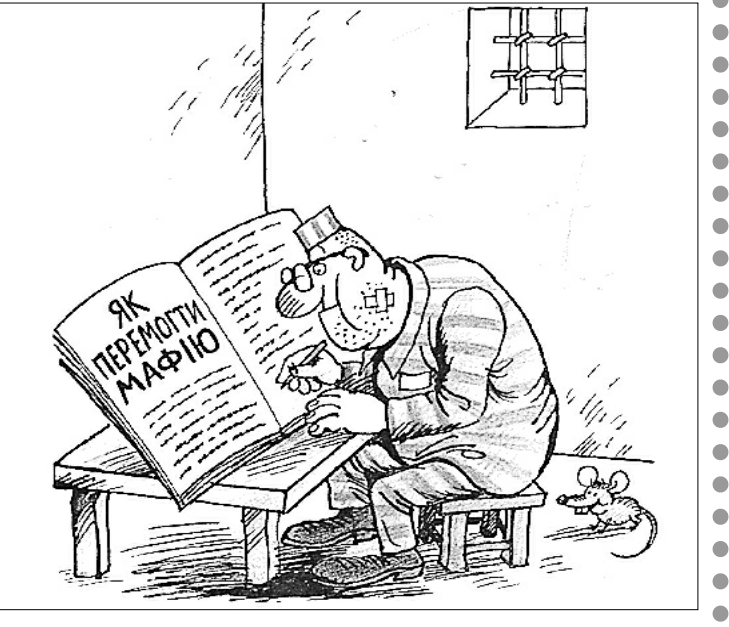

*травичку*

*Та кинь оцю погану звичку…» Як тільки Козеня дісталось* 

*перелазу, То й замекекало відразу: «Дивак ти, хоч уже й вусатий, Не ті часи, щоб нас повчати!.. Чого на мене зириш косо?! Бувай!..»*

*І подалося в просо.*

*Віктор СКАКУН. Сумська обл.*

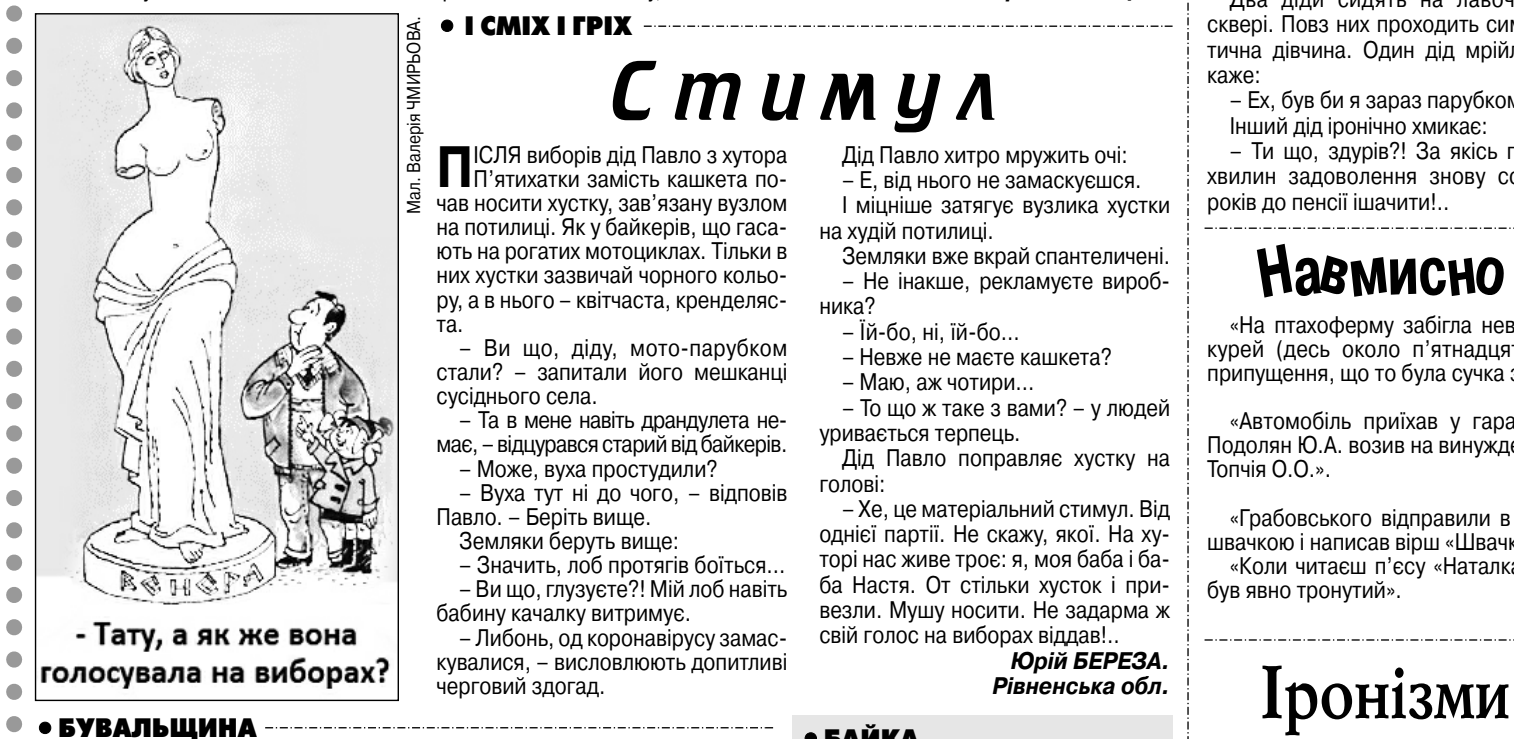

У начальника всі пальці на руках –

вказівні.

Нацбанк…

Щоб знайти спільну мову, іноді

достатньо помовчати.

Завдяки Інтернету люди тепер часто одружуються, але через нього нерідко й розлучаються.

Найбільша помилка - упевне-

ність у безпомилковості.

- на їх розшукує.
- Відсутність закону не звільняє від відповідальності.
- Не жартуйте з долею: в неї, на жаль, немає почуття гумору.
- Від сміху ще ніхто не помирав. Окрім тих, хто невдало жартував. Зводити кінці з кінцями - це на-
- чало всіх начал. Недостатньо бути просто скром-
- ним. Треба, щоб усі про це знали.
	- *Дмитро ПОРОЖЕНКО.*
		- Мал. Олега ТЕСЛЕРА. *м. Миргород.*

 $\bullet$ 

 $\bullet$  $\bullet$ 

 $\bullet$ 

 $\bullet$ 

O

 $\bullet$ 

 $\bullet$ 

 $\bullet$ 

 $\bullet$ 

 $\bullet$ 

 $\bullet$ 

 $\bullet$ 

 $\bullet$ 

 $\bullet$ 

 $\bullet$ 

 $\bullet$ 

 $\bullet$ 

 $\blacksquare$ П

 $\bullet$ 

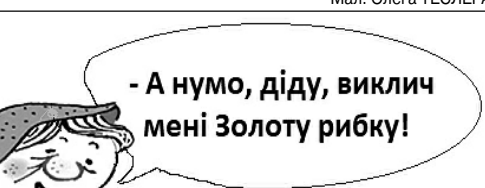

 $\mathbf{0}$ 

## **Навмисно не придумаєш**

«На птахоферму забігла невідома собака, схопила невідому кількість курей (десь около п'ятнадцяти) і побігла в невідомому напрямку. Є припущення, що то була сучка з Вербівки».

*(З акта).*

Олексія КОХАНА

*(Із пояснювальної записки).* «Грабовського відправили в заслання, де він познайомився з бідною швачкою і написав вірш «Швачка».

«Коли читаєш п'єсу «Наталка Полтавка», то розумієш, що пан Возний був явно тронутий».

### *(З учнівських творів).*

### **Корисна порада**

Будьте обережні навіть тоді, коли все йде, як по маслу: може запахнути смаженим…

Запитаннячка

А щоб дізнатися собі ціну, обов'язково треба продатись?

Цікаво, коли Гіппократ формулював свою клятву, гроші вже існували? Якщо на брехні далеко не заїдеш, то чи можна хоч зайти далеко?